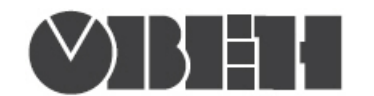

# Краткая инструкция по работе с измерителем-регулятором двухканальным ТРМ202<br>по интерфейсу RS-485

## Работа по протоколам Modbus RTU и Modbus ASCII

### Перечень поддерживаемых функций Modbus

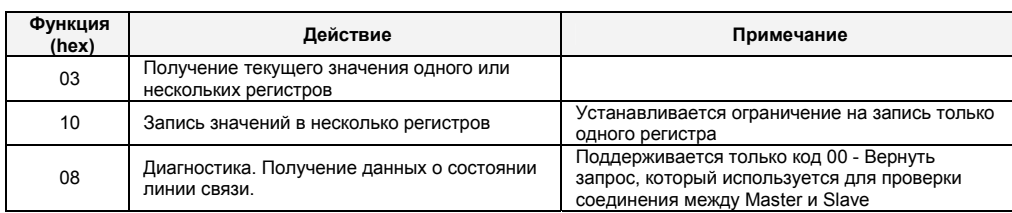

## Перечень поддерживаемых стандартных кодов ошибок MODBUS

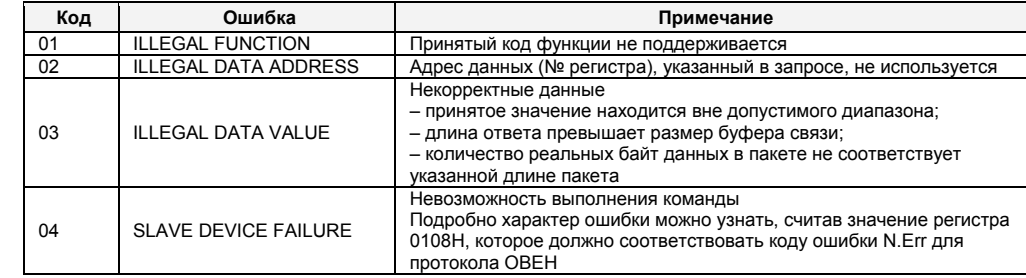

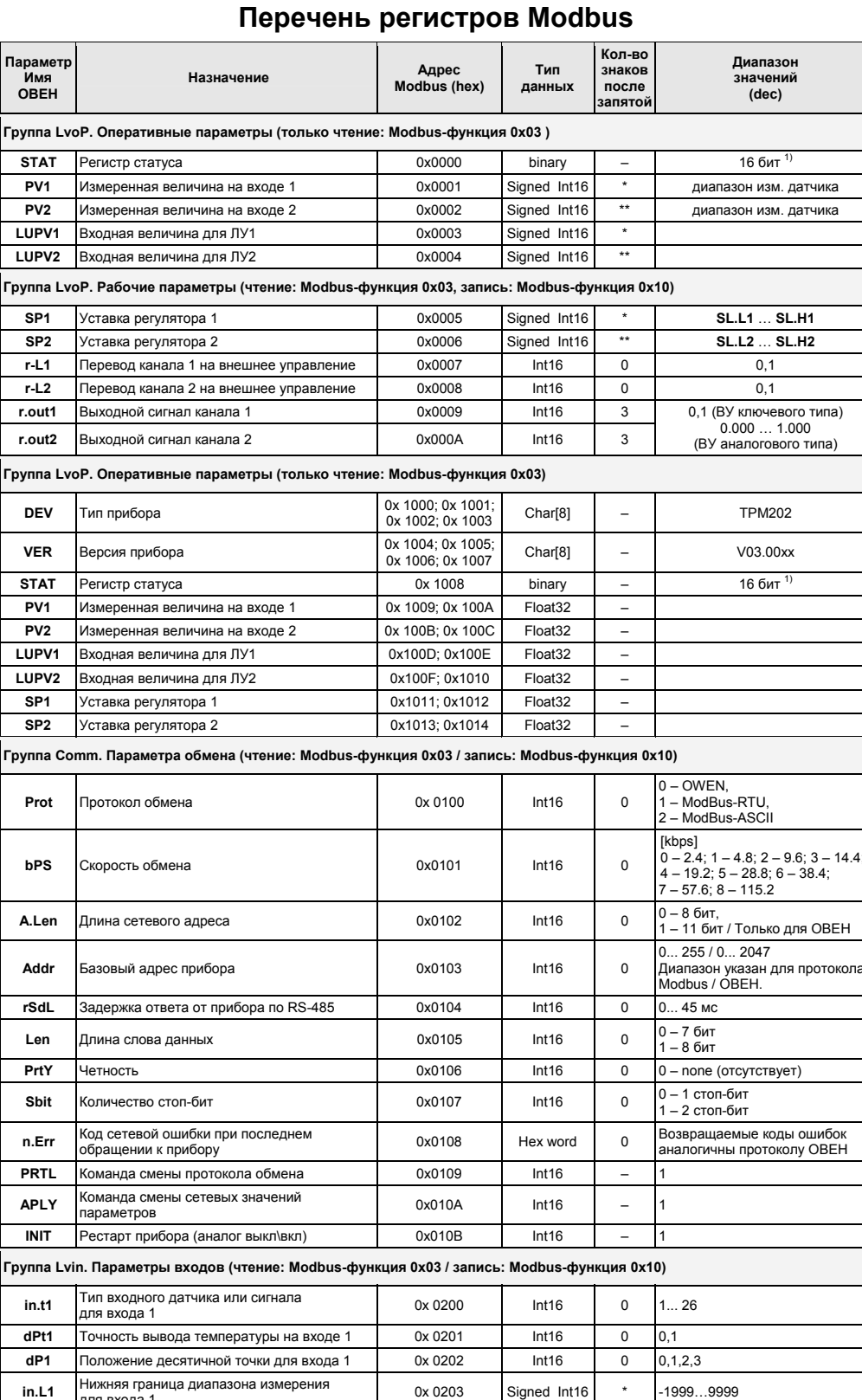

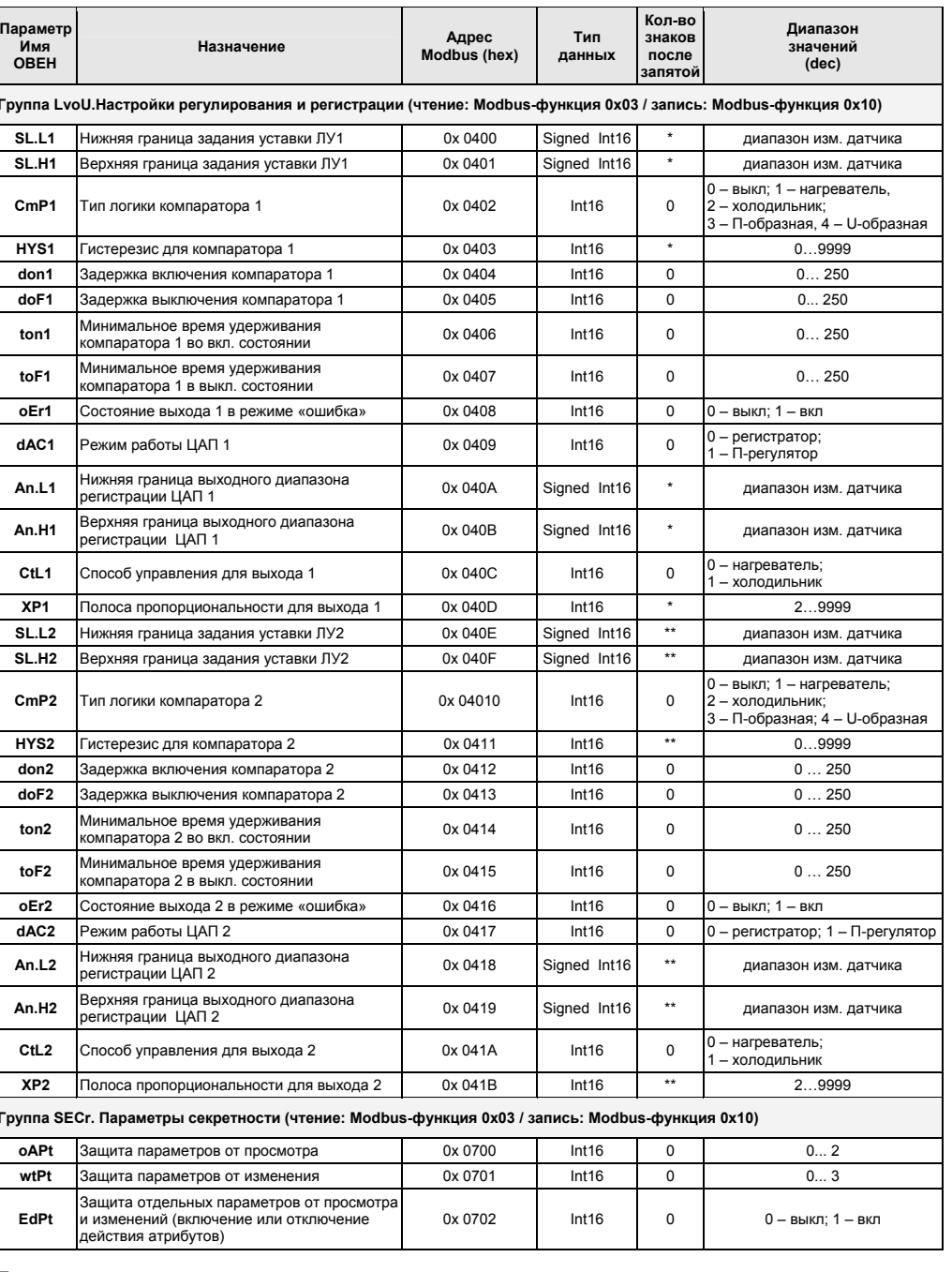

#### Примечания:

 $*$  - определяется параметром dP1,<br> $**$  - определяется параметров dP2.

1) - см. таблицу «Назначение битов регистра STAT».

Типы данных

![](_page_0_Picture_43.jpeg)

![](_page_0_Picture_44.jpeg)

### Назначение битов регистра STAT

![](_page_0_Picture_45.jpeg)

![](_page_1_Picture_0.jpeg)

![](_page_1_Picture_63.jpeg)

![](_page_1_Picture_64.jpeg)

![](_page_1_Picture_65.jpeg)

#### Примечания:

- 1) Звездочкой (\*) обозначены параметры, на значения которых оказывает влияние
- параметр dP «Положение десятичной точки».<br>2) PV, LuPV являются оперативными параметрами, которые постоянно меняются в процессе работы прибора. Для этих параметров допускается только их чтение. Параметры r-L, r.out являются оперативными, для которых помимо чтения возможна запись.
- 3) У параметров, имеющих индекс, он находится в информационной части и состоит из 2-х байт<br>(см. п. 5.3 «Описание протокола обмена между ПЭВМ и приборами ОВЕН»).
- Форматы данных:  $4)$

 $\mathbf{L}$ 

- тип unsigned byte. ÚВ
- тип unsigned byte, но значения параметра отображаются  $\top$ на индикаторе СИМВОЛАМИ.
	- тип unsigned short int 2 байта.
- 
- 
- гиписания сигипов и ставили и ставили и ставили и ставили и для недали с ставили и для составили и с состави<br>Soll тип строка ASCII символов 8 байт (ВСЕГДА ТОЛЬКО ЧТЕНИЕ).<br>5) Параметры An.L и An.L при ILU0=dPv имеют
	-
	- $-199.9...3000.0$  для dP0=1
	- -19.99...300.00 для dP0=2
	- $-1.999...30.000$  для dP0=3